STA291 Fall 2009

1

#### **LECTURE 5 10 SEPTEMBER 2009**

### **Itinerary**

- Graphical Techniques for Interval Data (mostly review)
- Describing the Relationship Between Two Variables
- Art and Science of Graphical Presentations

#### Review: Graphical/Tabular Descriptive Statistics

- Summarize data
- Condense the information from the dataset
- Always useful: Frequency distribution
- Interval data: Histogram (Stem-and-Leaf?)
- Nominal/Ordinal data: Bar chart, Pie chart

# Data Table: Murder Rates

4

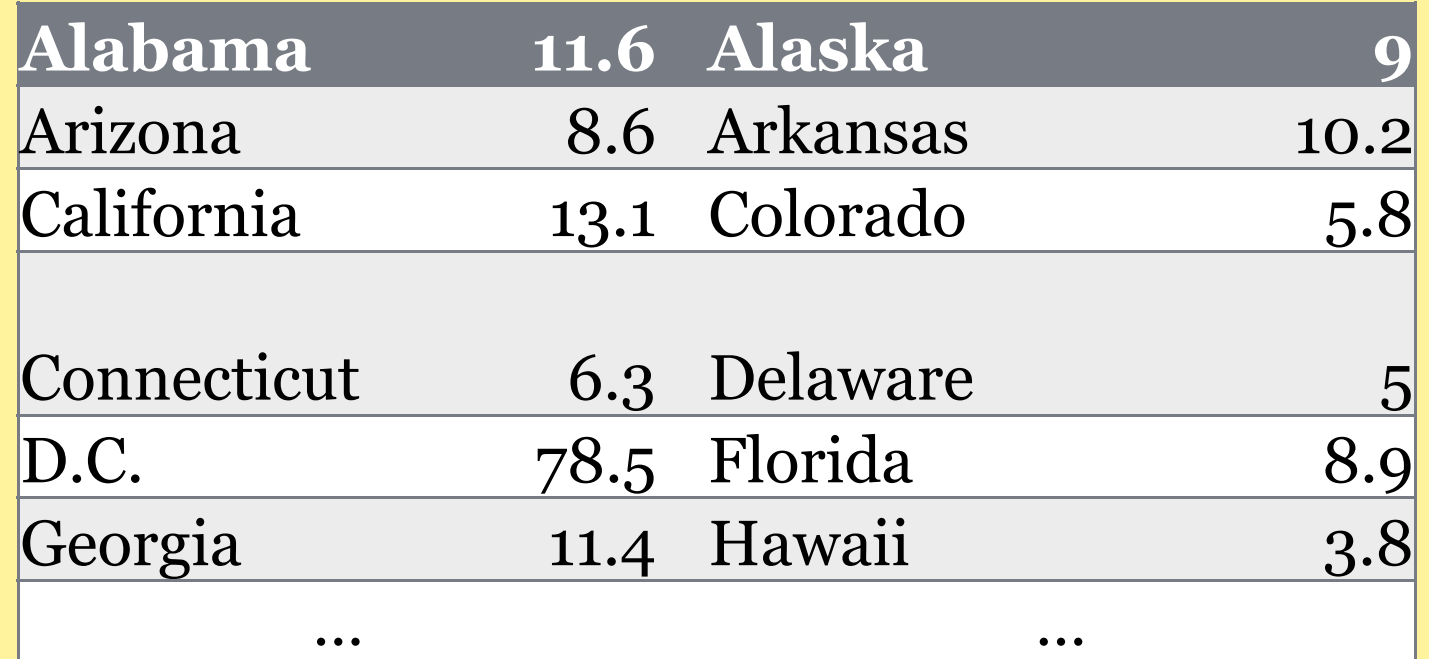

• Difficult to see the "big picture" from these numbers

• Try to condense the data…

### Frequency Distribution

5

• A listing of intervals of possible values for a variable • And a tabulation of the number of observations in each interval.

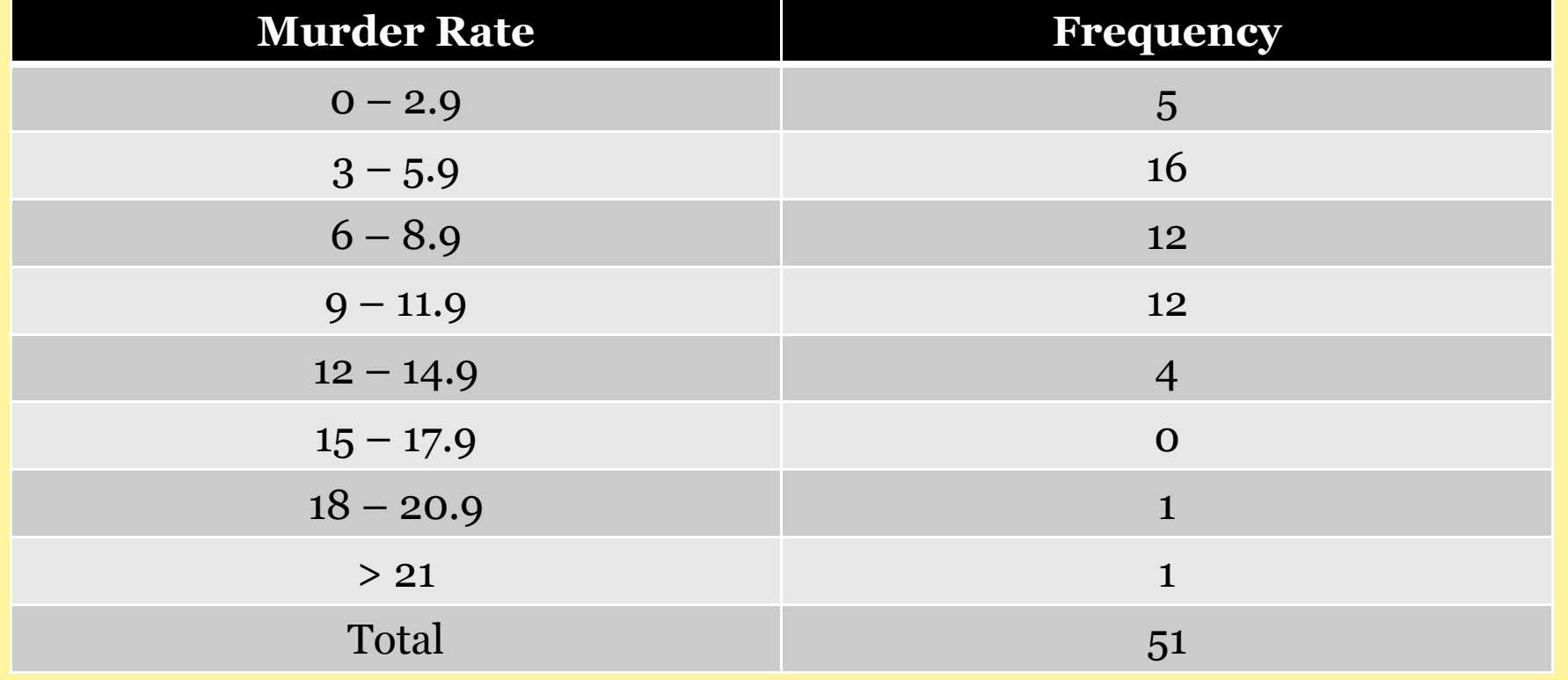

### Frequency Distribution

6

- Use intervals of same length (wherever possible)
- Intervals must be mutually exclusive: Any observation must fall into one and only one interval
- Rule of thumb:

If you have *n observations, the number of* intervals should be about *n*

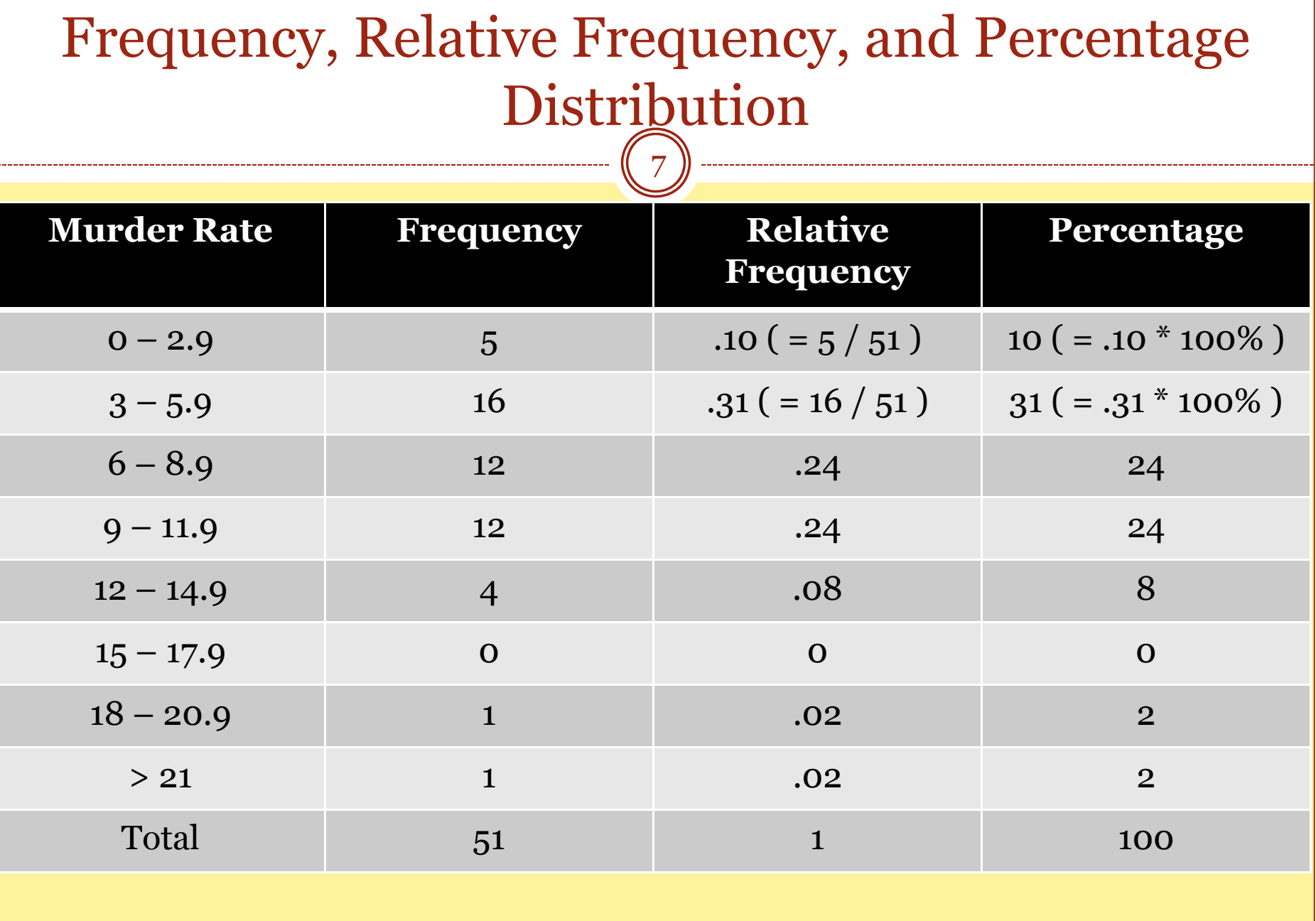

#### Frequency Distributions

8

• Notice that we had to group the observations into intervals because the variable is measured on a continuous scale

• For discrete data, grouping may not be necessary (except when there are many categories)

#### Frequency and Cumulative Frequency

9

• Class Cumulative Frequency: Number of observations that fall in the class and in smaller classes

• Class Relative Cumulative Frequency: Proportion of observations that fall in the class and in smaller classes

#### Cumulative Frequencies & Relative Frequencies

![](_page_9_Picture_131.jpeg)

### Histogram (Interval Data)

- Use the numbers from the frequency distribution to create a graph
- Draw a bar over each interval, the height of the bar represents the relative frequency for that interval
- Bars should be touching; i.e., equally extend the width of the bar at the upper and lower limits so that the bars are touching.

![](_page_11_Figure_0.jpeg)

![](_page_12_Figure_0.jpeg)

# Bar Graph (Nominal/Ordinal Data)

- Histogram: for *interval* (quantitative) data
- Bar graph is almost the same, but for *qualitative data*
- Difference:
	- The bars are *usually separated* to emphasize that the variable is categorical rather than quantitative
	- For nominal variables (no natural ordering), order the bars by frequency, except possibly for a category "other" that is always last

# Pie Chart (Nominal/Ordinal Data)

15

#### y First Step: Create a Frequency Distribution

![](_page_14_Picture_68.jpeg)

![](_page_15_Figure_0.jpeg)

![](_page_16_Picture_0.jpeg)

17

• Pie Chart**: Pie is divided into slices; The area of each** slice is proportional to the frequency of each class.

![](_page_16_Picture_81.jpeg)

![](_page_17_Figure_0.jpeg)

### Stem and Leaf Plot

- Write the observations ordered from smallest to largest
- Each observation is represented by a stem (leading digit(s)) and a leaf (final digit)
- Looks like a histogram sideways
- Contains more information than a histogram, because every single measurement can be recovered

### Stem and Leaf Plot

- Useful for small data sets (<100 observations) Example of an *EDA*
- Practical problem:
	- What if the variable is measured on a continuous scale, with measurements like 1267.298, 1987.208, 2098.089, 1199.082, 1328.208, 1299.365, 1480.731, etc.
	- – Use common sense when choosing "stem" and "leaf"

## Stem-and-Leaf Example: Age at Death for Presidents

![](_page_20_Picture_11.jpeg)

![](_page_21_Figure_0.jpeg)

![](_page_22_Figure_0.jpeg)

# Sample/Population Distribution

- Frequency distributions and histograms exist for the population as well as for the sample
- Population distribution vs. sample distribution
- As the sample size increases, the sample distribution looks more and more like the population distribution

#### Describing Distributions

25

• Center, spread (numbers later)

• Symmetric distributions –Bell-shaped or U-shaped

• Not symmetric distributions: –Left-skewed or right-skewed

![](_page_25_Figure_0.jpeg)

Describing the Relationship Between Two Nominal (or Ordinal) Variables

27

## Contingency Table

- Number of subjects observed at all the combinations of possible outcomes for the two variables
- Contingency tables are identified by their number of rows and columns
- A table with 2 rows and 3 columns is called a 2 x 3 table ("2 by 3")

#### 2 x 2 Contingency Table: Example

- 327 commercial motor vehicle drivers who had accidents in Kentucky from 1998 to 2002
- Two variables:
	- wearing a seat belt (y/n)
	- accident fatal (y/n)

![](_page_27_Picture_31.jpeg)

### 2 x 2 Contingency Table: Example, cont'd.

- How can we compare fatality rates for the two groups?
- Relative frequencies or percentages within each row
- Two sets of relative frequencies (for *seatbelt=yes* and for *seatbelt=no),* called **row relative frequencies**
- If seat belt use and fatality of accident are related, then there will be differences in the row relative frequencies

### Row relative frequencies

- Two variables:
	- wearing a seat belt (y/n)
	- accident fatal (y/n)

![](_page_29_Picture_24.jpeg)

#### Describing the Relationship Between Two Interval Variables

31

#### Scatter Diagram

- In applications where one variable depends to some degree on the other variables, we label the dependent variable *Y* and the independent variable *X*
- Example:
	- Years of education = *X*

Income = *Y*

• Each point in the scatter diagram corresponds to one observation

#### Scatter Diagram of Murder Rate (Y) and Poverty Rate (X) for the 50 States

![](_page_31_Figure_1.jpeg)

### 3.1 Good Graphics …

- ... present large data sets concisely and coherently
- ... can replace a thousand words and still be clearly understood and comprehended
- ... encourage the viewer to compare two or more variables
- ... do not replace substance by form
- ... do not distort what the data reveal
- ... have a high "data-to-ink" ratio

![](_page_33_Figure_0.jpeg)

### 3.2 Bad Graphics…

- …don't have a scale on the axis
- …have a misleading caption
- ... distort by stretching/shrinking the vertical or horizontal axis
- …use histograms or bar charts with bars of unequal width
- …are more confusing than helpful

![](_page_35_Figure_0.jpeg)

#### Attendance Survey Question #5

- On an index card
	- –Please write down your name and section number
	- –Today's Question: